## **OAIM con PC y Teléfono**

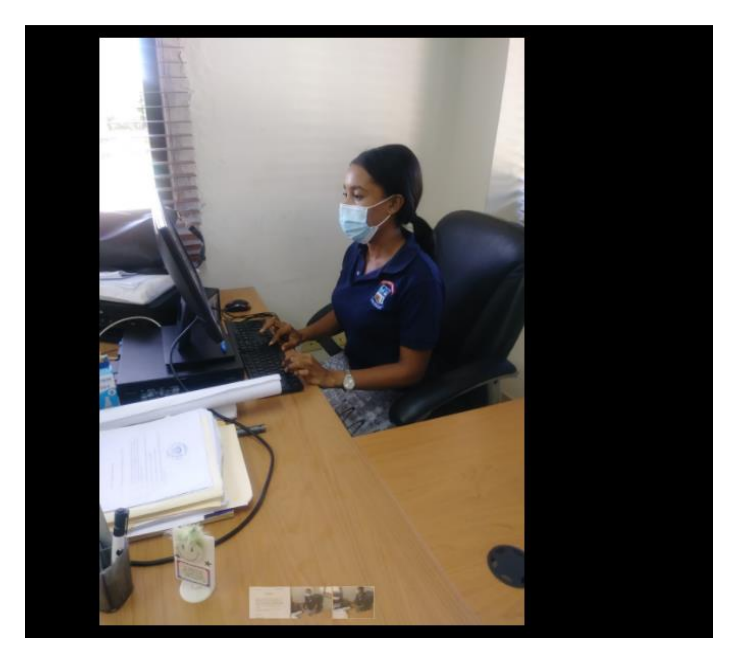